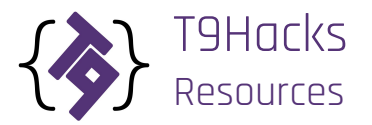

# GETTING STARTED

### **INTERNET**

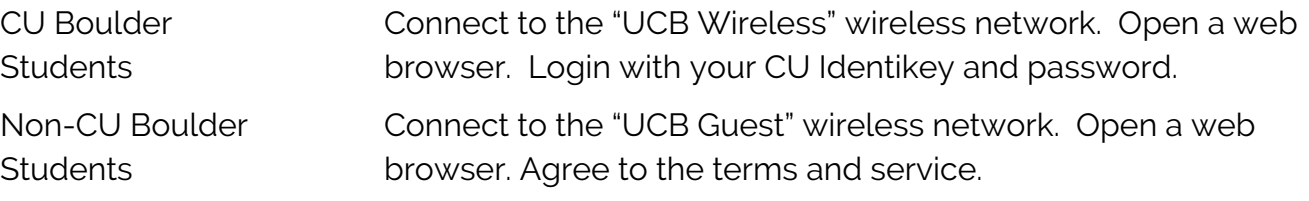

#### **SLACK**

We encourage you to use Slack to collaborate with other teams, contact the coordinators, and connect with mentors.

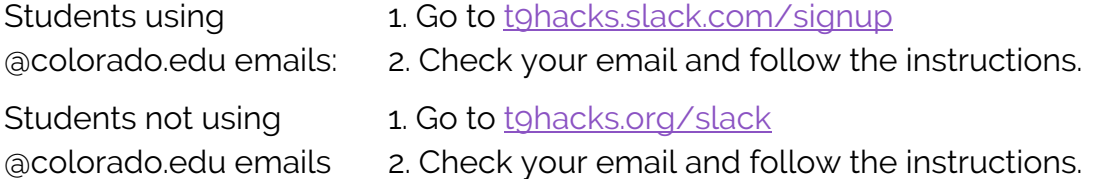

## **TEAM FINALIZATION**

To formalize your group, you will need to create a project on [devpost.com](http://devpost.com/) under the T9Hacks' hackathon and include all your team members. If you are unfamiliar with devpost, follow these steps:

1. You and your team must create accounts on [devpost.com.](https://secure.devpost.com/users/register?ref=top-nav-signup)

2. Go to the **TgHacks [Hackathon.](http://t9hacks.devpost.com/)** "Register" for the hackathon.

3. One person in your team should create a [project.](http://devpost.com/software/new?flow[name]=add_software&ref_feature=built-with&ref_medium=button) Fill out all the information about your project. Then, when prompted, click "Submit to a hackathon". Find T9Hacks.

4. After you have successfully submitted your project, click "+ add team members" to add all members of your group to your project.

### **SOCIAL MEDIA**

We'll be posting about the hackathon on social media throughout the event and we want you to do the same! Keep updated, tell us how your team is doing, and share exciting progress! Follow us here:

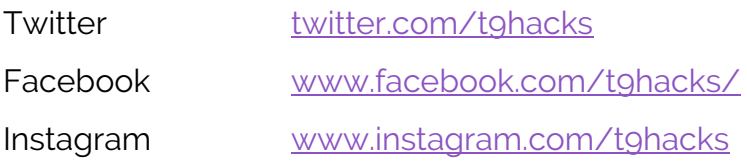

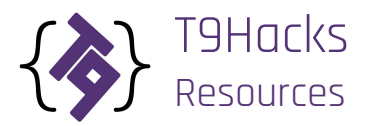

# DECIDING ON A PROJECT

T9Hacks encourages you to work on projects that inspire you. Our theme this year is "Helping the Community". We have compiled some resources that might help your team create projects that begin to solve real world problems.

#### **DATA SETS**

*Sometimes great things can be done by organizing a little data. Here are some websites and institutions that offer publically available data sets.*

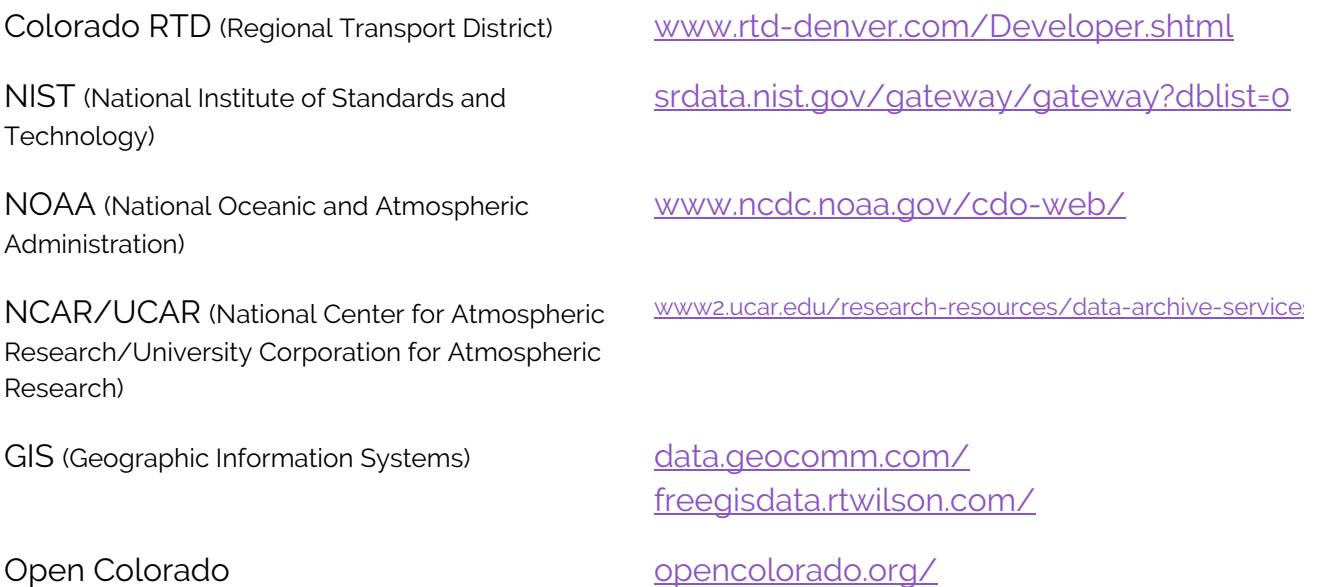

#### **COMPETITIONS AND PROJECTS**

*We want to see your projects live beyond the walls of the Black Box. Here are some organizations that are planning competitions or need people like to you build awesome projects that help their communities.*

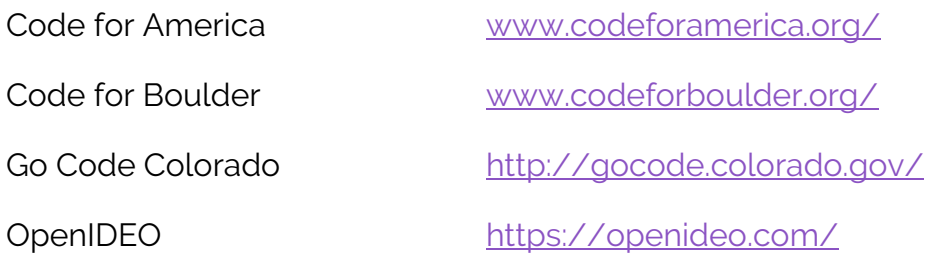

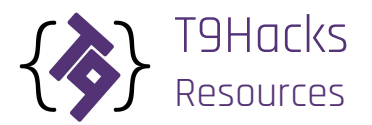

# TECHNOLOGY RESOURCES

*We understand that projects of any size need a little technological help. Our Community Partners have seen this need are have offered their software to help.*

#### **INVISION**

"*Get high-fidelity in under 5 minutes. Upload your design files and add animations, gestures, and transitions to transform your static screens into clickable, interactive prototypes.*" InVision is a prototyping tool for websites and mobile apps.

InVision has given T9Hackers a free 3-month trial of their software. Their software lets you quickly create mock-ups, get feedback, and share your work with a team.

Access InVision Here: <http://www.invisionapp.com/signup/t9hacks>

### **DASH**

Documentation (or the user guide) for any language, API, or technology resource can be a vital part of developing any project. Everytime you look how to do something on the internet, it uses bandwidth and can become a slow process.

[Kapeli](https://kapeli.com/) is the developer of "Dash", software which lets users download documentation sets and access them on their computer – instead of through an internet connection. The developer is giving a free 1-month trial of Dash to T9Hackers.

Download Dash here: [kapeli.com/t9hacks](https://kapeli.com/t9hacks)

#### **TRELLO**

"*Trello is the free, flexible, and visual way to organize anything with anyone.*" [Trello](https://trello.com/) is online software that lets individuals or groups organize tasks, to do lists, and information about their projects. If it free to sign up and use.

Trello has given T9Hackers one month free of Trello Gold. Trello Gold offers additional features to their product that should come in handy at a hackathon.

Access T9Hacks' Trello Gold here: [trello.com/t9hacks.html](https://trello.com/t9hacks.html)